## Google Chrome For Windows 7 32 Bit Latest Version >>>CLICK HERE<<<

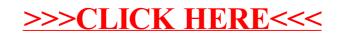